## **BorderPart.Color**

## **Description**

Sets or returns the color of the border, as an ExcelWriter [Color](http://msdn.microsoft.com/en-us/library/param0(VS.80).aspx) object. If multiple colors were assigned to border parts, Color will return the color of the top border.

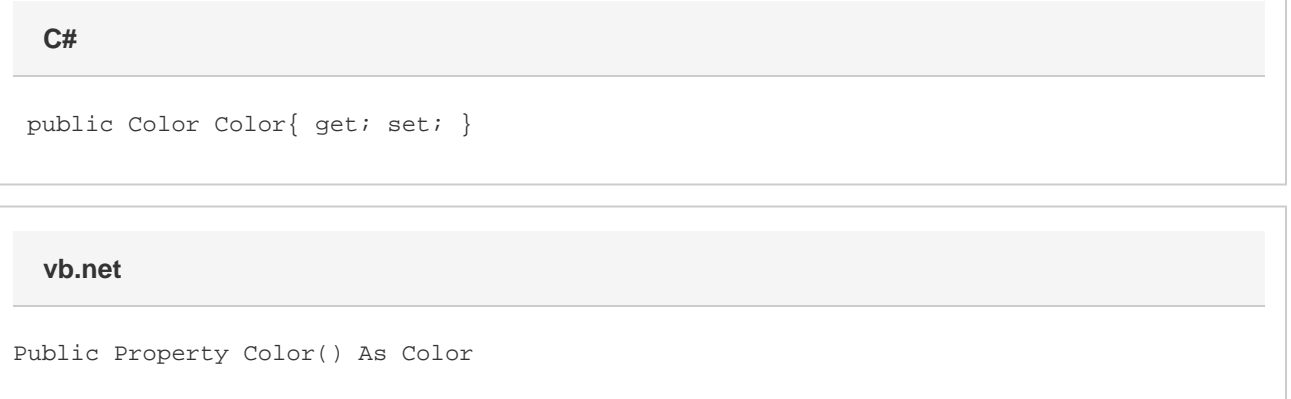

## **Examples**

```
 //--- Get Color
         Color c = bp.Color;
         //--- Set Color
         bp.Color = wb.Palette.GetClosestColor(System.Drawing.Color.Blue);
C#
```
## **vb.net**

```
 '--- Get Color
 Dim c As Color = bp.Color
 '--- Set Color
 bp.Color = wb.Palette.GetClosestColor(System.Drawing.Color.Blue)
```